**The Company's** 

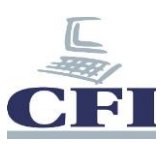

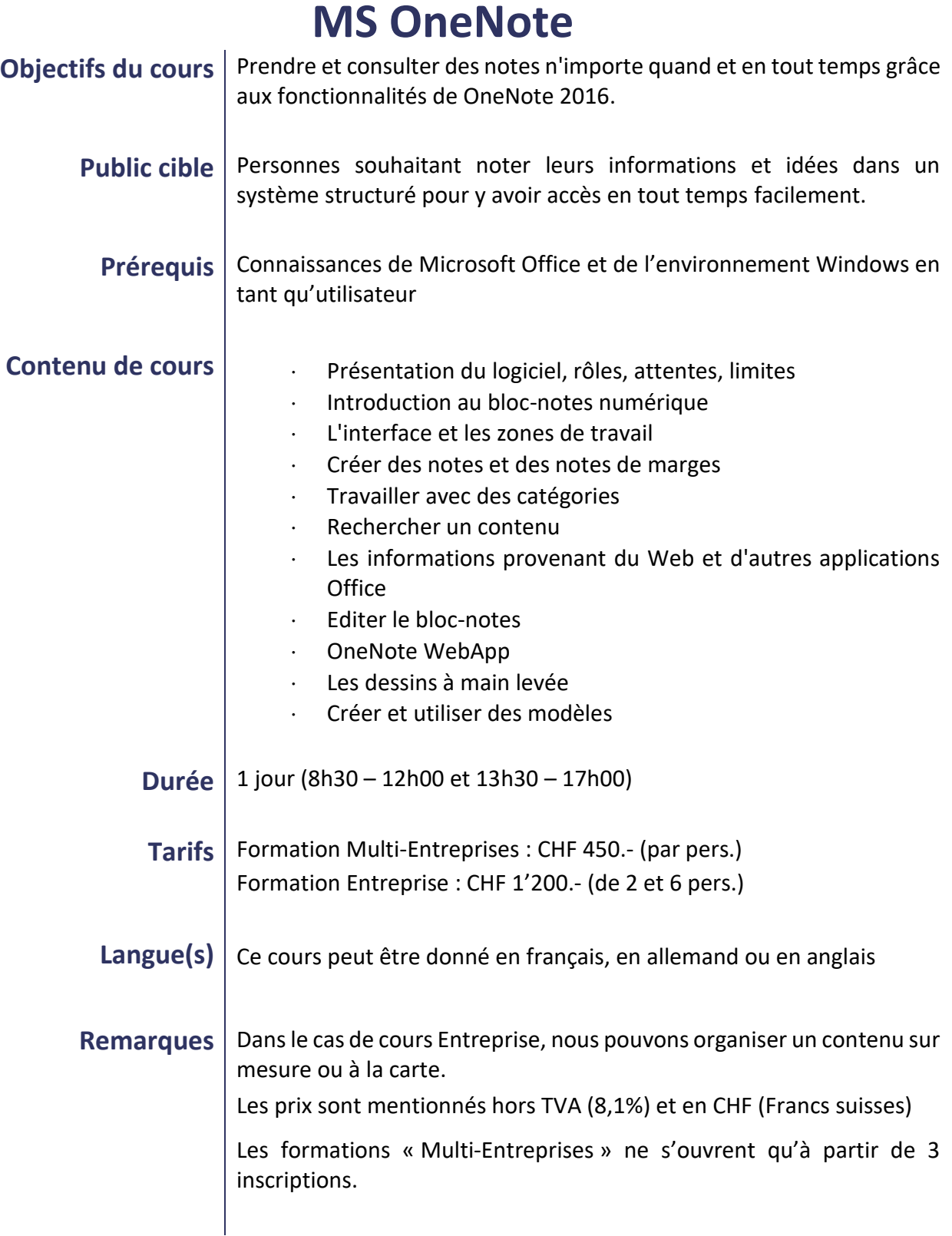

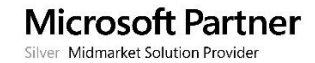